# Multiplier Functional Unit Design

Tom Kelliher, CS 240 Apr. 26, 2006

### 1 Administrivia

Announcements

| Assignment      |  |  |
|-----------------|--|--|
|                 |  |  |
| Draw Last Times |  |  |
| From Last Time  |  |  |

Multiplier functional unit.

#### Outline

- 1. Review of controller's state diagram.
- $2. \ \ Determination \ of \ unique \ entities.$
- $3.\ \,$  Team selection. High level entity design and review.

### Coming Up

VHDL for multiplier.

### 2 Controller's State Diagram

An improved state diagram:

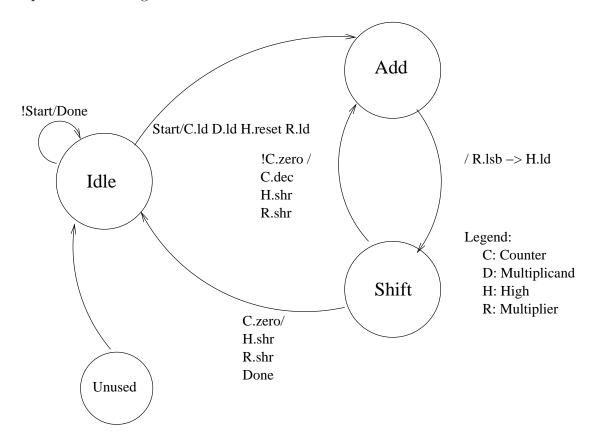

## 3 Unique VHDL entities

The datapath:

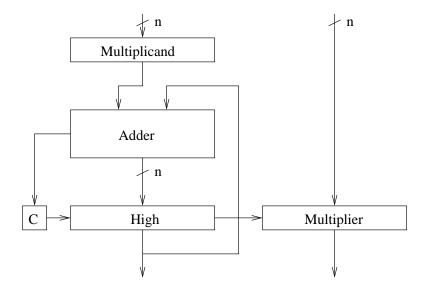

Remember, n = 16.

How many unique entities will we need?

### 4 Teams, Design, Review

- 1. Split into teams to design the entities.
- 2. Write your entity declarations (not definitions), a verbal sketch of your entity's operation, and prepare to present a design review.